# **Тестирование совместимости протокольных подключений клиентов биржевых и брокерских систем**

Андрей Алексеенко<sup>1</sup>, Анастасия Матвеева<sup>1</sup>, Даниил Шаров<sup>1</sup>, Павел Проценко<sup>2</sup>, Иосиф Иткин<sup>3</sup>

<sup>1</sup> ООО «Инновационные Трейдинговые Системы», Россия, 1156088, г. Москва, 2-й Южнопортовый проезд, 20А/4 Andrey.Alexeenko@exactpro.com, Anastasia.Matveeva@exactpro.com,

Daniel.Sharov@exactpro.com

<sup>2</sup>Exactpro Systems UK, 10 Paternoster Square, London, EC4M 7LSl, UK Pavel.Protsenko@exactpro.com

<sup>3</sup> Exactpro Systems LLC, 4040 Civic Center Drive, Suite 200, San Rafael, CA 94903, USA Iosif.Itkin@exactpro.com

**Aннотация.** Жизненный цикл разработки биржевого и брокерского программного обеспечения, помимо проверки функциональных и технических характеристик системы, включает в себя обязательный этап интеграционного тестирования, называемый сертификацией клиентов. Этот этап призван обеспечить совместимость систем автоматизированной торговли, подключаемых к бирже или брокеру посредством финансовых протоколов (таких как FIX/FAST, ITCH или специализированные бинарные интерфейсы доступа). В статье представлен оригинальный инструмент, разработанный для проверки совместимости торговых систем. Отличительная особенность разработанного инструмента унифицированный способ поддержки множества протоколов. Приведены примеры его использования при самостоятельной сертификации участников торгов, а также при масштабных миграциях трейдинговых платформ. *Ключевые слова:* финансовые протоколы, FIX-протокол, тестирование совместимости, самостоятельная сертификация, торговый брокер, биржа.

### **1 Введение**

Адаптация новых клиентов к трейдинговой платформе и их поддержка при обновлениях программного обеспечения - это один из ключевых бизнеспроцессов биржевых и брокерских организаций [1; 2; 3]. Существенной составляющей этого процесса служит тестирование, проводимое для выявления проблем с совместимостью трейдинговой платформы с системами, принадлежащими подключаемым к бирже или брокеру участникам торгов, называемое сертификацией клиентов [4].

Сертификация клиентов обязательна для любого оператора биржевой или брокерской платформы, предоставляющей возможность осуществлять финансовые транзакции, и в настоящее время широко используется в

финансовой индустрии [5]. Ссылки на правила сертификации клиентов и соответствующую документацию можно найти на официальных сайтах соответствующих организаций [6; 7; 8; 9].

Программное обеспечение, ранее успешно прошедшее внутреннее интеграционное тестирование, проходит после этого через завершающий тест интеграцию с клиентами (обычно юридическими лицами). Общепринятой практикой является ситуация, когда клиенты и оператор трейдинговой платформы задают временной интервал для выполнения активного тестирования и оценивают его результаты с обеих сторон.

В связи с тем, что в процесс сертификационного тестирования вовлечены люди, представляющие разные компании, данный процесс требует значительной степени координации и слаженности работы. Это чрезвычайно важно как с финансовой, так и с репутационной точек зрения. Любой дефект программного обеспечения, обнаруженный на этапе сертификационного тестирования, является достаточно дорогостоящим с точки зрения его устранения. поскольку все сталии жизненного шикла программного обеспечения уже пройлены [10], а любая задержка с обнаружением проблем совместимости вносит существенные лополнительные затраты.

К характерным проблемам, с которыми приходится сталкиваться при проведении сертификации клиентов, относятся:

- наличие часовых поясов и возникающие в связи с этим сложности в планировании и координации проведения тестирования командами профессионалов, находящимися физически в разных частях земного шара;
- производительность: сертификация может требоваться несколькими клиентами одновременно из-за бизнес- или технических событий, таких как выход новых версий программного обеспечения, изменений нормативных или технических требований;
- компетентность: специалист по обеспечению качества программного обеспечения, проводящий сертификацию, обязан обладать должным уровнем технических и бизнес-знаний;
- покрытие: сертификационные тесты должны быть основаны на типичных сценариях и обеспечивать значимые результаты.

В трейдинговой индустрии начинает формироваться понимание того, что одним из способов преодоления этих проблем может стать создание более совершенных решений по автоматизации сертификационного тестирования и анализу его результатов [11]. Несмотря на актуальность автоматизации процесса сертификации биржевых/брокерских клиентов, данная проблематика пока практически не освещена в отечественной и зарубежной научной литературе.

На рынке присутствует несколько коммерческих инструментов тестирования, созданных для ускорения процесса сертификации клиентов:

- FIX Conductor от компании Lasalletech [12];
- FACTS or B2BITS, EPAM Systems [13];
- CertiFIX or Greenline [14];
- Catalys Studio or Cameron [15]:
- Ignition от FIXFlyer  $[16]$ ;
- VegaFABS от Pravega Financial Technologies [17];
- Certpoint от Tradepoint Systems [18];
- Certification Platform от FixSpec.com [19].

Биржевые платформы используют два основных подхода к сертификации:

- Предоставление клиентам специализированного симулятора для проведения сертификации [20; 21; 22]. Клиенты проводят тестирование, используя предоставленный инструмент, и предоставляют логи сертификации;
- Предоставление доступа к специализированному тестовому окружению, которое является уменьшенной копией промышленной системы; документирование процедуры; совместное проведение сертификации с клиентом либо использование самостоятельной сертификации [23]; использование пассивных методов, таких как перехват трафика сетевых подключений или данные из лог-файлов, для анализа успешности и полноты проведенной процедуры сертификации.

Оба подхода в той или иной степени реализованы в существующих коммерческих решениях.

Основное достоинство метода, основанного на использовании симуляторов, это снижение нагрузки на сертифицирующую организацию и клиентов,

обеспечиваемое возможностью проводить сертификацию в любое время суток, а не только в период открытого торгового дня. Проблема, специфичная для всех симуляторов, - отсутствие гарантии, что фактическое сообщение, отправленное с его помощью, идентично сообщениям, отправляемым реальным программным обеспечением [24].

Пассивное тестирование является, на наш взгляд, наиболее корректным методом проведения сертификации клиентов. Общая концепция пассивного тестирования и её преимущества описаны в [25], различные алгоритмы пассивного тестирования предложены в [26; 27]. Основным преимуществом пассивного тестирования является то, что инструмент для тестирования не оказывает влияния на тестируемую систему и не приводит к созданию потоков дополнительных сообщений. Данное преимущество, однако, одновременно является и недостатком: для успешного проведения пассивного тестирования необходимые сообщения должны быть кем-то созданы. В случае сертификации клиентов требуется привлекать представителей другой компании для создания входящего потока сообщений.

Данная практика неизбежна при первичной сертификации. Однако с целью снижения временных затрат сторонних организаций требуется использовать более эффективные методы: например, предложенный в [28] подход. Используя данные первичной сертификации для автоматизированного создания новых сценариев тестирования, при сохранении неизменной спецификации протокола доступа, оператор трейдинговой платформы получает возможность провести повторную сертификацию клиента самостоятельно.

Присутствующие на рынке инструменты для сертификации клиентов обладают следующими ограничениями:

специализация на одном фиксированном протоколе, например FIX [29];

 интерактивные инструменты анализа данных и создания новых сценариев малопригодны для обработки действительно больших объемов данных о гетерогенных клиентских подключениях.

Авторы принимают участие в разработке и использовании программного решения компании Exactpro Systems LLC, направленного на преодоление указанных ограничений [30; 31]. Созданный инструмент описывается во второй части данной статьи. Третья часть содержит описание практического использования созданного инструмента для самостоятельной сертификации участников биржевых торгов. Четвертая часть описывает использование разработанного инструмента при масштабных миграциях брокерских систем.

# **2 Многопротокольное решение для пассивного тестировання трейдинговых систем**

Инструмент для пассивного тестирования сетевых подключений к трейдинговым системам разработан с использованием языка Java и системы управления базами данных MySQL. В основе подхода - унифицированное описание структуры протокольных сообщений - система словарей. Для каждого протокола создается словарь. Для групп протоколов может потребоваться написание специальных модулей, приводящих сетевые потоки данных к унифицированному внутреннему формату на основе словарей. Концепция близка к логике Complex Events Processing [32]. Для создания шаблона словаря был взят и доработан для большей общности шаблон словарей, используемый в системе QuickFIX/J [33].

Разработанный инструмент может получать на входящие данные о перехваченных сетевых сообщениях, полученных с использованием tcpdump [34] или различных прокси-серверов [35]. Пользователю также предоставлена возможность загружать лог-файлы, содержащие массив сообщений, в настраиваемом формате.

Основная таблица в базе данных содержит информацию о каждом перехваченном пакете, включая повторную пересылку TCP-данных. Если трейдинговая система находится под нагрузкой, сетевой пакет может содержать несколько сообщений или же сообщение может быть разбито между несколькими TCP-пакетами. Выделив сообщения из сетевых пакетов, инструмент делает попытку конвертации в унифицированный формат на основе словарей. Информация о сетевых пакетах и сообщениях, не прошедших проверку посредством словарей, заносится в отдельную таблицу, по сути содержащую список проблем сертификации первого уровня.

Детали перехваченных и успешно обработанных сообщений могут быть сохранены в реляционную базу данных посредством двух основных методов:

- использования общей таблицы, содержащей идентификаторы сообщения, имя параметра и его значение;
- использования индивидуальной таблицы для каждого типа сообщения, размещая параметры сообщения в соответствующих колонках, с именами, произведенными от имени параметров.

Преимущество первого подхода – это большая общность. Преимущество второго подхода – удобство работы с SQL-запросами к базе данных. В разработанном инструменте используется комбинация обоих подходов: для каждого типа сообщений создана индивидуальная таблица, а данные из повторяющихся групп хранятся в общей таблице. Рисунок 1 содержит схему использования разработанного инструмента для перехвата и хранения сетевых сообщений.

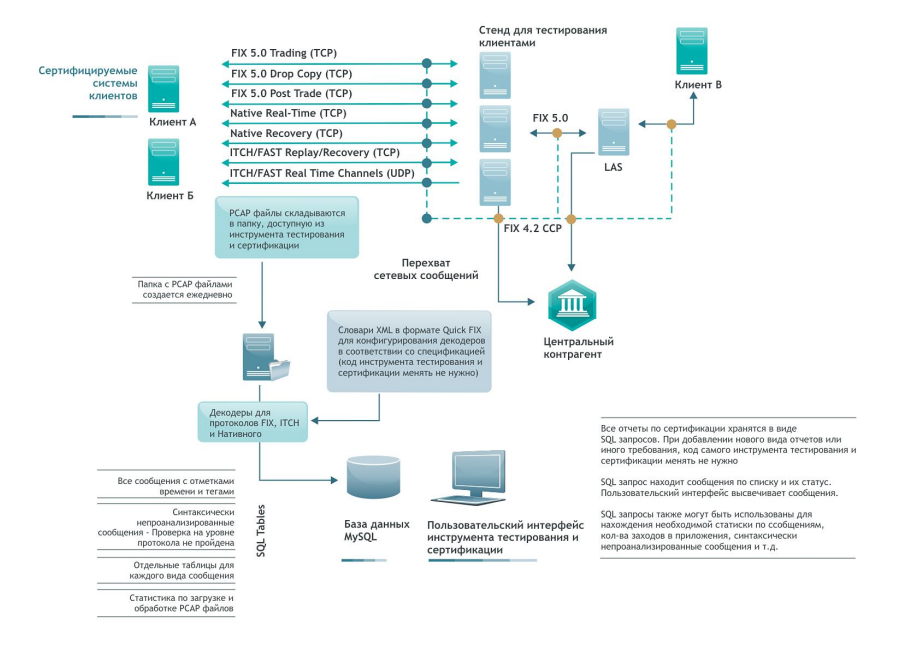

**Рис.1.** Процесс обработки сообщений в инструменте тестирования и сертификации.

Перехваченные сообщения декодируются и складываются в базу данных инструмента. Все отчеты по сертификации хранятся в виде SQL запросов. При добавлении нового вида отчетов или иного требования, нет необходимости менять код самого инструмента.

С помощью SQL запроса есть возможность найти сообщения по списку и их статус, и выделить их цветом с помощью пользовательского интерфейса для лучшего зрительного восприятия.

SQL запросы так же могут быть использованы для нахождения необходимой статистики по сообщениям, количества заходов в приложения, синтаксически непроанализированные сообщения и т.д.

Графический интерфейс пользователя разработанного инструмента позволяет аналитику, отвечающему за сертификацию или обеспечение качества трейдинговой платформы, просматривать сообщения и события в реальном режиме времени, включая детали сетевых пакетов, результаты верификации посредством системы словарей, значения индивидуальных полей и исходные бинарные данные.

Сертификационные тесты и сверки данных могут быть реализованы посредством обычных SQL-запросов. Инструмент предоставляет возможность подсветки и анализа сообщений, полученных в результате выполнения того или иного запроса. На рисунке 2 представлен пример окна графического интерфейса разработанного инструмента.

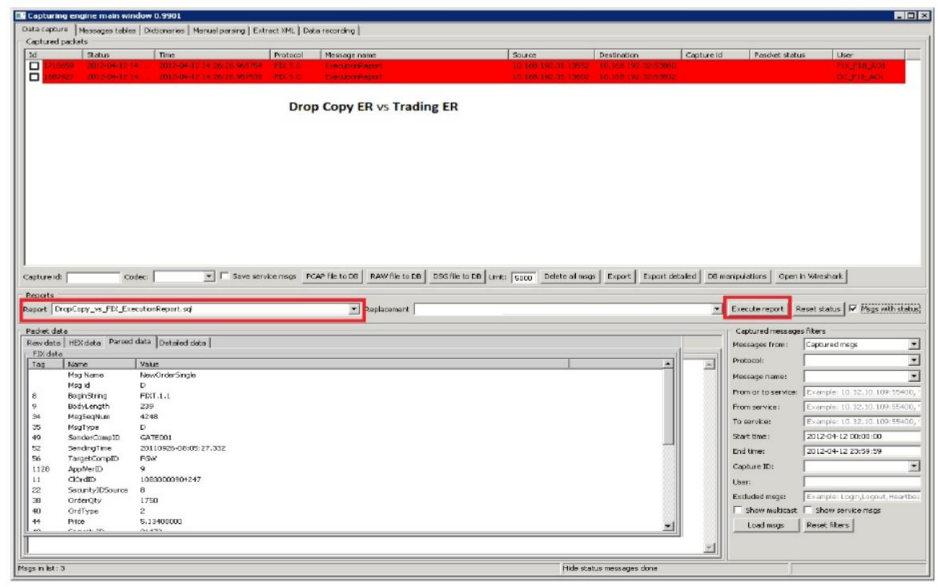

**Рис.2.** Графический пользовательский интерфейс инструмента тестирования и сертификации.

# **3 Самостоятельная сертификация участников биржевых торгов**

Регулирующие органы требуют от операторов биржевой системы предоставления эквивалентного доступа всем участникам торгов [36]. При внесении изменений в технологическую платформу биржи ее оператор обязан провести сертификацию всех подключенных торговых систем в короткий промежуток времени. Данная особенность процесса создает существенную нагрузку на отделы организации-оператора биржевой площадки, отвечающие за поддержку клиентов. Для снижения этой нагрузки биржевые площадки используют метод самостоятельной сертификации.

Клиентам предоставляется доступ к тестовому окружению и сценарий выполнения сертификационных тестов. После выполнения шагов предоставленного сценария клиент высылает логи процесса в сертифицирующую организацию, где они проходят дополнительную проверку. Пассивное тестирование значительно упрощает процесс сертификации для участников торгов. При данном подходе от них требуется только подключиться к тестовому окружению и отправить заявки, обозначенные в тестовом сценарии. Таким образом, участники торгов избавлены от выполнения любых шагов (таких как установка дополнительного программного обеспечения, сбор логов и т.д.), кроме тех, которые непосредственно необходимы для подключения к технологической платформе биржи.

Разработанный инструмент перехватывает все сообщения, переданные от клиента к бирже или в обратную сторону, разбирает структуру и содержимое каждого сообщения и сохраняет всё в реляционную базу данных. Используя SQL-запросы, аналитик сертифицирующей организации может получить статистику по попыткам выполнения шагов тестового сценария и их успешности для каждого из участников торгов. Данные о сетевых пакетах позволяют также обнаружить дополнительные проблемы, такие как разрывы соединений или проблемы с буферизацией сообщений.

Привелем пример сертификационного SOL-сценария, проверяющего успешность размешения клиентом агрессивной рыночной заявки, в результате появления которой по исполнении её против заявок, размещенных на противоположной стороне стакана заявок, образовались две и более сделки:

insert into t native testcases  $user, sourceip, sourceport, testcase, timestamp, cloud, ordering,$ otherid) select distinct n.user, n.sourceip, n.sourceport, 'MEx-012.2 Agg. MO' as testcase, n.timestamp, n.clordid, e.orderid, ' from t lsenative neworder n , t lsenative executionreport e , t lsenative executionreport e2 where n.user=e.user and n. sourceip=e.destinationip and n.sourceport=e.destinationport and n.clordid=e.clordid and n.user=e2.user and n.sourceip=e2.destinationip and n.sourceport=e2.destinationport and n.clordid=e2.clordid and n.ordertype=1 and e.ordstatus=1 and e.tradeliquidityindicator='R and e2.typeoftrade= $'2'$  and e2.ordstatus in  $(1, 2)$ and e2.tradeliquidityindicator='R' and e2.typeoftrade='2' and e.execid  $\langle \cdot \rangle$  e2.execid order by user, clordid, orderid;

Для нескольких биржевых платформ были разработаны совокупности SQLспенариев, покрывающие все требования по сертификации клиентских соелинений, опубликованные организатором торгов [9].

#### $\overline{\mathbf{4}}$ Миграция брокерской платформы большим  $\mathbf{c}$ количеством гетерогенных клиентских подключений

В сравнении с биржевыми платформами брокерские системы обычно предоставляют существенно более широкие возможности по настройке

протокола взаимодействия с системами клиентов: например, используя возможности таких систем, как UL Bridge [37]. Один и тот же клиент может использовать одновременно несколько брокеров для получения доступа на биржу. Часто брокеры стараются снизить количество изменений в протоколах коммуникации, которые конкретный клиент вынужден имплементировать со своей стороны. Облегчая взаимодействие с клиентом, этот подход одновременно приводит к появлению большого количесва гетерогенных конфигураций со стороны брокерской трейдинговой платформы. При внутренних изменениях брокерской платформы возникает необходимость в регрессионном тесте на совместимость с клиентскими системами.

Разработанный инструмент позволяет обработать имеющиеся данные из тестовых и промышленных окружений и создать необходимый набор активных тестовых сценариев. Выполнив эти сценарии против тестового окружения без привлечения конечных клиентов тестовый инструмент запускает SQL-сценарии, выполняющие сверку ответов брокерской платформы до и после изменений. Особенность созданного авторами инструмента состоит в том, что он позволяет проводить этот процесс одновременно для большого количества клиентов, подключений, рынков и типов сообщений. Гибкость при создании сверяющих SQL-запросов позволяет не только исключить из сравнения поля, про которые заранее известно, что их значения должны различаться (например, sequence numbers, timestamps и другие), но и задать требования по обработке более сложных расхождений.

Подход доказал свою жизнеспособность и эффективность при миграции трейдинговой платформы одного из крупнейших международных брокеров, предоставляющего доступ к торговле производными финансовыми инструментами. Последовательность шагов отображена на схеме на рисунке 3.

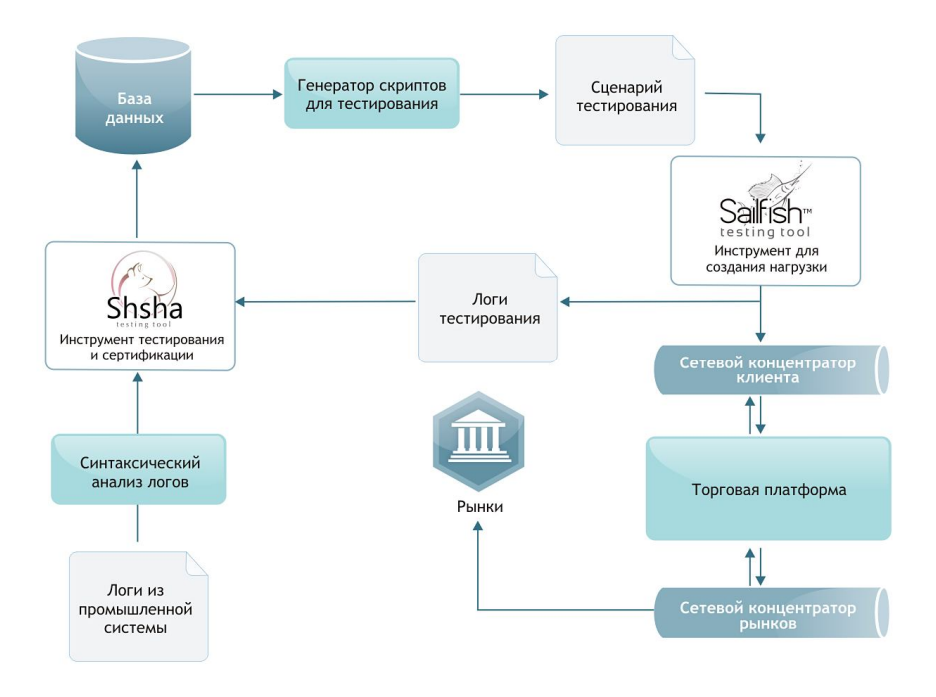

**Рис.3.** Схематичный пример реализации предлагаемого решения.

Логи из промышленной системы загружаются в базу данных инструмента для тестирования и сертификации. Генератор скриптов использует данную базу для создания совокупности тестовых сценариев, исполняемых активным инструментом для функционального тестирования. Логи выполнения тестовых сценариев загружаются в базу данных для сравнения с данными полученными из промышленной системы.

# **4 Заключение**

С ростом объёмов автоматизированной электронной торговли стабильность и устойчивость финансовых рынков будут во все большей степени зависеть от корректной совместной работы платформ, обеспечивающих инфраструктуру рынков, и подключенных к ним автоматизированных трейдинговых систем. Стоимость процессов подключения новых клиентов, их сертификации и сохранения совместимости при регулярно вносимых изменениях существенно влияет на общую стоимость функционирования биржевых и брокерских систем. Представленный в статье инструмент используется с целью повышения эффективности и экономичности указанных процессов. Имеется позитивный опыт его применения в рамках проектов компании Exactpro Systems LLC на заключительных этапах выпуска в промышленную эксплуатацию крупномасштабных трейдинговых систем для торговли финансовыми инструментами разных классов.

В статье описаны используемые в индустрии методы сертификации клиентских подключений и сделаны выводы о преимуществах подхода, основанного на использовании многопротокольного пассивного инструмента, сохраняющего данные в реляционную СУБД. Рассмотрен также вариант использования данного инструмента с целью создания активных тестов и сокращения затрат при масштабных миграциях систем с множеством гетерогенных клиентских подключений.

Дальнейшие исследования будут направлены на оптимизацию структуры базы данных: в частности, в вопросе распространения разработанных методов на трейдинговые протоколы, основанные не на сетевых взаимодействиях, а на программных интерфейсах доступа (API).

# **Источники**

- 1. Markit Magazine Issue 10 Focus: Client Onboarding Markit.com // [Электронный ресурс]. – Режим доступа http://www.markit.com/assets/en/docs/markit-magazine/issue-10/mm10\_focus5-onboardingroundtable.pdf
- 2. Fenergo 2013, Client Onboarding: Solving the Challenges, Maximizing the Opportunities. // [Электронный ресурс]. - Режим доступа http://www.fenergo.com/industryknowledge/whitepapers/client-onboarding-solving-challenges-maximizingopportunities.html
- 3. Axel Pierron, Anshuman Jaswal: Institutional Client On-Boarding in the Financial Industry Time to Move to the Industrialization Phase. // Celent Report, October 2012 // [Электронный ресурс]. – Режим доступа http://www.celent.com/reports/institutionalclient-boarding-financial-industry
- 4. Challenges and Solutions to Onboarding Trading Clients. // [Электронный ресурс]. Режим доступа http://www.trdpnt.com/blog/bid/294222/Challenges-and-Solutions-to-Onboarding-Trading-Clients
- 5. FIA Market Access Risk Management Recommendations April 2010. // [Электронный ресурс]. – Режим доступа http://www.futuresindustry.org/downloads/Market\_Access-6.pdf
- 6. Moscow Exchange. // [Электронный ресурс]. Режим доступа http://fs.moex.com/files/4531
- 7. BOX Options Exchange. // [Электронный ресурс]. Режим доступа http://boxexchange.com/what-you-need-to-know/software-certification/
- 8. Eris Exchange. // [Электронный ресурс]. Режим доступа http://www.erisfutures.com/sites/default/files/Electronic\_Trading\_Certification\_Process.pd f
- 9. TQ 601 Technical Specification Turquoise Equities Guide to Certification. // [Электронный ресурс]. – Режим доступа http://www.lseg.com/sites/default/files/content/documents/TQ601%20- %20Guide%20To%20Application%20Certifcation.pdf
- 10. Forrest Shull, Vic Basili, Barry Boehm, A. Winsor Brown, Patricia Costa, Mikael Lindvall,Dan Port, Ioana Rus, Roseanne Tesoriero, Marvin Zelkowitz: What We Have Learned About Fighting Defects // METRICS '02 Proceedings of the 8th International Symposium on Software Metrics, IEEE Computer Society Washington, DC, USA 2002
- 11. Candyce Edelen: Making the Case for Automated FIX Certification. // [Электронный ресурс]. – Режим доступа http://www.advancedtrading.com/high-frequency/making-thecase-for-automated-fix-certif/240155554
- 12. FIX Conductor™ от компании Lasalletech. // [Электронный ресурс]. Режим доступа http://www.lasalletech.com/products/fix-automated-onboarding
- 13. FACTS от B2BITS, EPAM Systems. // [Электронный ресурс]. Режим доступа http://www.b2bits.com/trading\_solutions/fix\_testing\_facts.html
- 14. CertiFIX® от Greenline. // [Электронный ресурс]. Режим доступа http://www.greenlinetech.com/products/certifix.php
- 15. Catalys Studio от Cameron. // [Электронный ресурс]. Режим доступа http://www.camerontec.com/products/catalys/catalys-studio/
- 16. Ignition от FIXFlyer. // [Электронный ресурс]. Режим доступа http://fixflyer.com/materials/software/Ki/FlyerIgnition.pdf
- 17. VegaFABS от Pravega® Financial Technologies. // [Электронный ресурс]. Режим доступа

http://www.pravegatech.com/index.php?option=com\_content&view=article&id=64&Itemi  $d=65$ 

- 18. Certpoint от Tradepoint Systems. // [Электронный ресурс]. Режим доступа http://www.trdpnt.com/certpoint/
- 19. Certification Platform от FixSpec.com // [Электронный ресурс]. Режим доступа http://forexmagnates.com/fixspec-launches-innovative-multi-venue-certification-utility-tostreamline-connectivity/
- 20. The Stock Exchange of Hong Kong Limited. // [Электронный ресурс]. Режим доступаhttp://www.hkex.com.hk/eng/market/partcir/sehk/2012/Documents/CTMO06612E. pdf
- 21. MyCTC (Certification and Testing Center) от BM&FBOVESPA. // [Электронный ресурс]. – Режим доступа http://www.bmfbovespa.com.br/enus/services/download/MyCTC-User-Guide.pdf
- 22. CME Group. // [Электронный ресурс]. Режим доступа http://www.cmegroup.com/confluence/display/EPICSANDBOX/Client+System+Certificati on
- 23. The London Stock Exchange. // [Электронный ресурс]. Режим доступа http://www.lseg.com/areas-expertise/technology/market-connectivity/customercertification-and-testing-services
- 24. Zverev A., Bulda A.: Exchange Simulators for SOR/Algo Testing: Advantages vs. Shortcomings. / ExTENT conference. // [Электронный ресурс]. – Режим доступа

http://www.slideshare.net/IosifItkin/exchange-simulators-for-sor-algo-testing-advantages-vsshortcomings

- 25. K. M. Brzezinski: Towards the Methodological Harmonisation of Passive Testing Across ICT Communities // Engineering the Computer Science and IT, October 2009
- 26. David Lee, Dongluo Chen, Ruibing Hao, Raymond E. Miller, Jianping Wu and Xia Yin: Network Protocol System Monitoring – A Formal Approach With Passive Testing // IEEE/ACM Transactions on Networking, Vol. 14, No. 2, April 2006
- 27. Ana Cavalli, Stephane Maag, Edgardo Montes de Oca: A passive conformance testing approach for a MANET routing protocol // Proceedings of the 2009 ACM symposium on Applied Computing March 2009, SAC '09
- 28. James Newsome, David Brumley, Jason Franklin, Dawn Song: Replayer: Automatic Protocol Replay by Binary Analysis // CCS '06: Proceedings of the 13th ACM conference on Computer and communications security, October 2006
- 29. FIX Protocol. // [Электронный ресурс]. Режим доступа http://fixprotocol.org
- 30. Zverev A., Moskaleva O., Kudryavtseva M., Doronichev D., Bulda A.: Four Houses Test Tools presentation. / ExTENT conference // [Электронный ресурс]. – Режим доступа http://www.slideshare.net/extentconf/extent3-exactpro-fourhousestesttools2012-1
- 31. Zaitseva N., Popovchuk N.: Next Step in Reconciliation Testing. / ExTENT conference // [Электронный ресурс]. – Режим доступа http://www.slideshare.net/extentconf/extent3 exactpro-thenextstepinreconciliationtesting
- 32. G. Cugola and A. Margara: Processing flows of information: From data stream to complex event processing // ACM Computing Surveys, 2011.
- 33. QuickFIX/J . // [Электронный ресурс]. Режим доступа http://quickfixj.org
- 34. Felix Fuentes, Dulal C. Kar: Ethereal vs. Tcpdump: a comparative study on packet sniffing tools for educational purpose // Journal of Computing Sciences in Colleges , Volume 20 Issue 4, April 2005
- 35. The Grinder TCP Proxy. // [Электронный ресурс]. Режим доступа http://grinder.sourceforge.net/g3/tcpproxy.html
- 36. Investment Services Directive Markets in Financial Instruments Directive (MiFID)
- 37. UL Bridge. // [Электронный ресурс]. Режим доступа http://www.ullink.com/fixsolutions.php